# RESTful payment API

# I. Method types

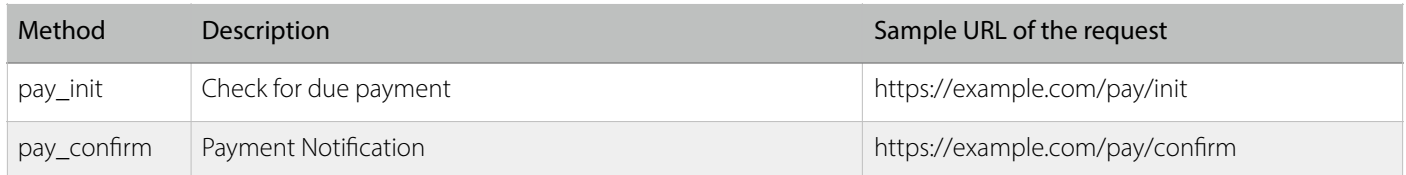

# II. Parameter types

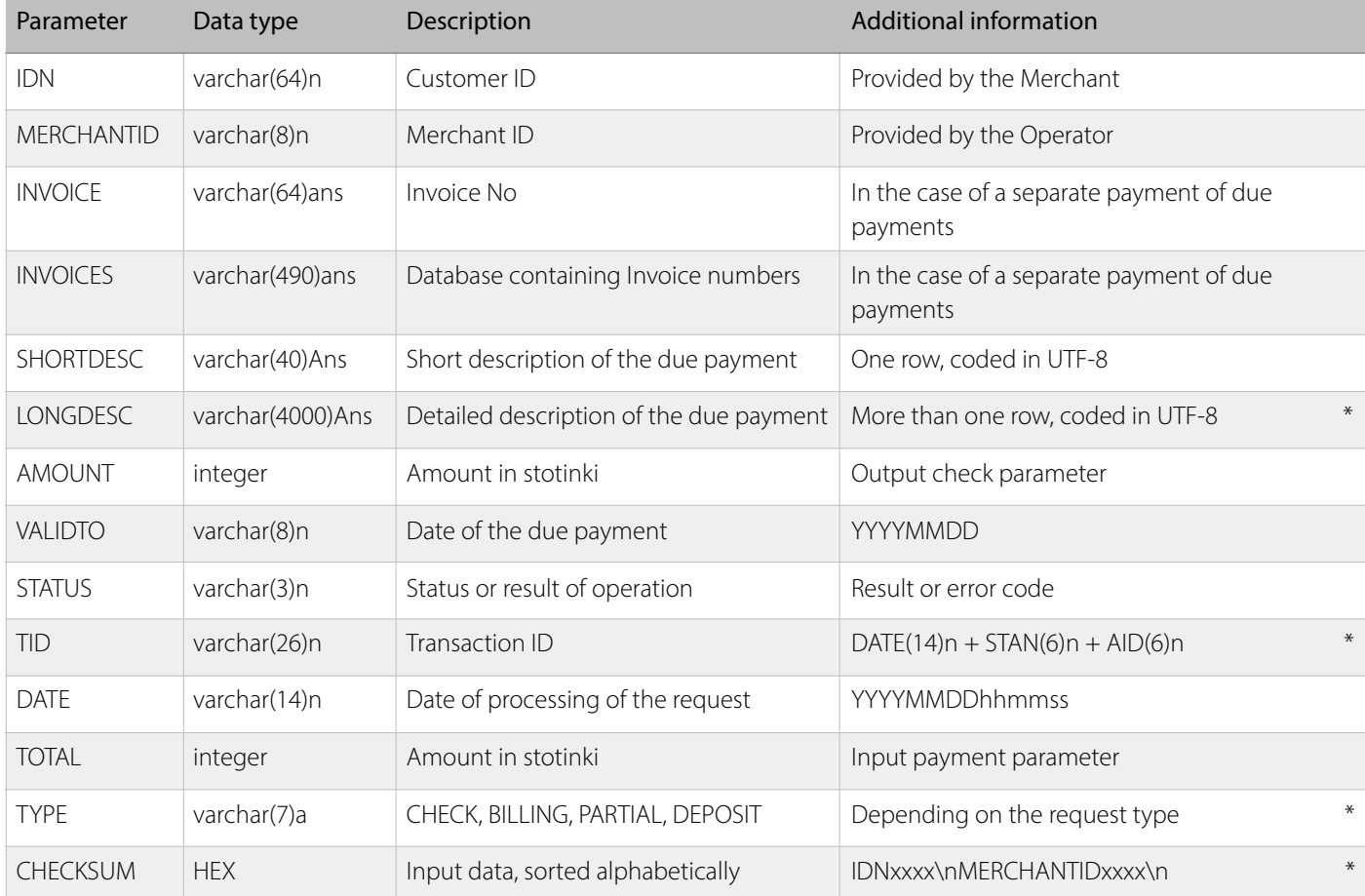

LONGDESC Detailed description of the due payment. It is desirable to submit relevant information about the customer period of the provided service, service type, address, name, other information. Must be submitted on one row, where the carrying over to the next row is coded with \n every 110 symbols.

It may contains the following substitutions:

- \t eight intervals
- \\$ eight dashes
- \n newline

INVOICE The invoices are specific term for the protocol, they are not related to real legal data. They are used for distinguishing accumulated more than one or separate due payments of one and the same customer. Each customers' due payment has a unique invoice.

TID Unique identifer for each transaction. Upon a problem with a certain transaction the Operator could submit more than one iteration until he receives correct response by the Merchant. The iteration has always one and the same TID.

- DATE Date and time, with accuracy to a second. The time can be from 00:00:00 to 23:59:59
- STAN Service information of the Operator should not be processed
- AID Source of payment. There are two types 70002x and 7001xx are cash payment by EasyPay cash desks. All other sources may be treated as ePay.bg electronic channels

CHECKSUM hmac sha1 hex ( request data , SECRET ), where request data is concatenated with NEWLINE (\n) rows, containing a parameter and its relevant value - merged ( IDN1234\nMERCHANTID0000334\nTOTAL100\n ). The data is sorted in ascending order. SECRET is provided by the Operator.

- TYPE TYPE The field will contain one of the following values, according to the request type:
- CHECK Only checking of the due payment. No payment will be conducted after the check.
- BILLING Checking of the due payment, may be followed by payment.
- PARTIAL Upon notification for partial payment
- DEPOSIT Upon pre-payment of a service

# III. STATUS codes

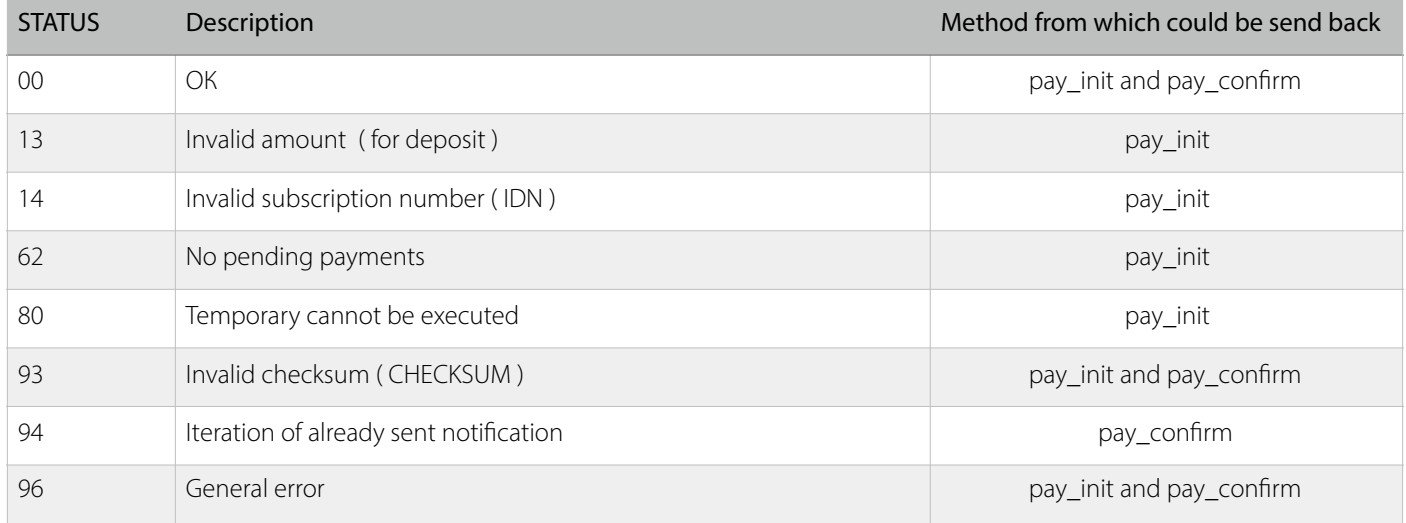

**!** Upon response, different than 00, all parameters except STATUS will be ignored. Only the meaning of the status predefned by the Operator will be visualised to the customer. The information in the felds as LONGDESC, SHORTDESC or AMOUNT will not be taken under consideration **!** 

96 General error. Usually when the Operator's system hasn't received response by the Merchant in the scheduled period of 30 sec - the Operator interprets the lack of response as 96. Also, when there is invalid data in the output data felds, or missing compulsory felds in general, it is interpreted as 96. The Operator will iterate the notifcation until receiving the correct response by the merchant.

94 Has the meaning of 00. If the Merchant's system has accepted the payment request and has sent the status 00, but in Operator's system hasn't received the response, then as a rule the sender have to continue to resend the message until receiving correct response. When upon resending the same message, the Merchant can successfully submit code 94, which has the meaning of 00, then the request is successfully processed and the iterations may be stopped.

80 Temporary cannot be executed - The merchant temporary cannot process payments. Usually this code is sent when the merchant has temporary stopped processing payments because of updating of the amounts of the due payments by his customers or other specifc reason.

# I.I Checking for due payment

pay\_init It is used for checking the current due payments of a certain customer. If the request does not contain field TID, no payment will be executed afterwards – this is only a check for presence of due payments. If the Merchant has developed payment of separate invoices, he has to return parameter INVOICES with the relevant data, when there are more than one due payment. This parameter is not submitted in the request when the Merchant offer payments of total amount only ( does not support separate invoices payment ).

**!** When upon request for receiving a payment, the merchant has returned response STATUS : 00 and amount higher than 0 in the output data, this a sign for the Operator that execution of the payment may be done and it will be processed. The merchant should be able to process the followed payment notifcation, type pay\_confrm. If the payment couldn't be processed the merchant has to respond STATUS : 96 or other relevant status for the case, when responding on the pay\_init method **!**

# Input data

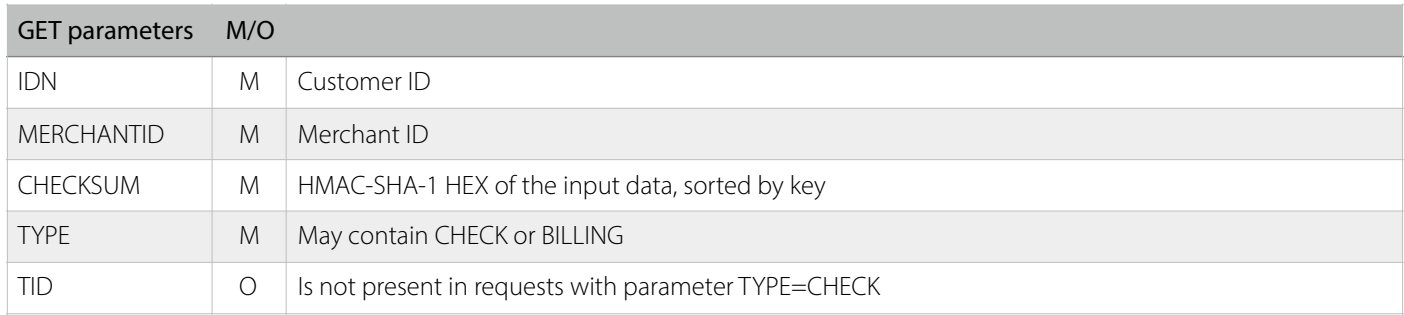

# Output data

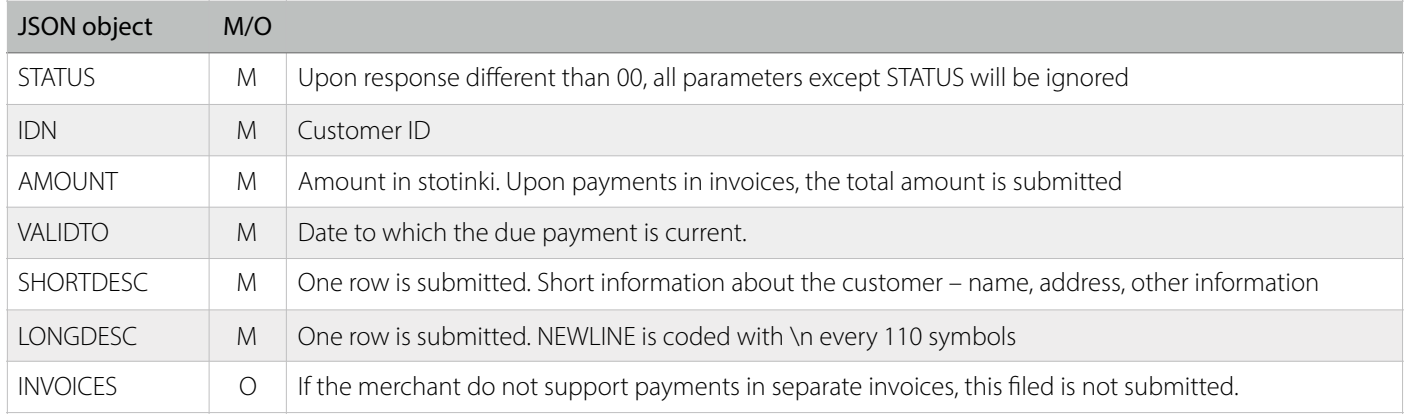

Each separate invoice is submitted in a batch of objects INVOICES having the parameters described herein after. The invoice is formed by customer's subscription number, concatenated with dot and the invoice number ( IDN.INVOICE ) for the specifc due payment.

# Output data in the package INVOICES

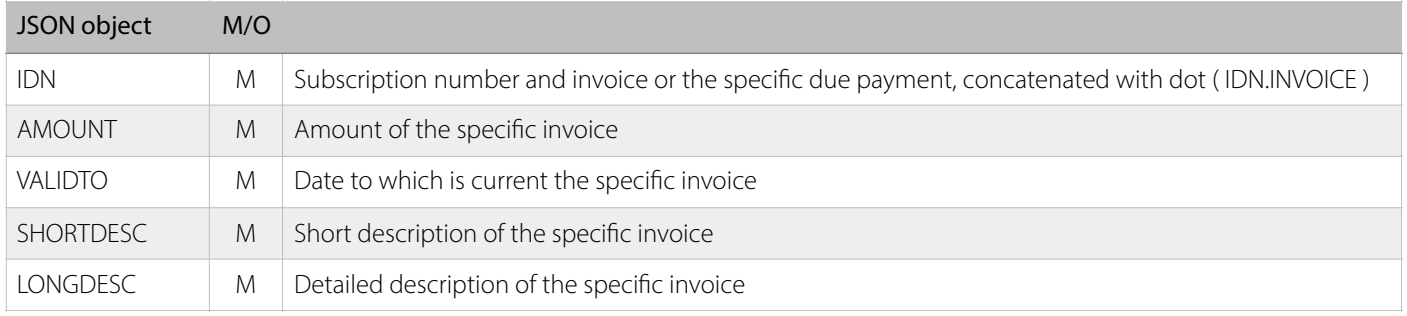

# I.II Payment notifcation

**pay\_confirm** It is used to notify the Merchant for executed payment by a customer. This notification will be received only after correct response of a request for extracting due payments type pay init, where the field TID exist.

Payment total due payment If the merchant hasn't developed payments of separate invoices and submits only the total amount of the due payment, he will receive input data without feld INVOICES.

Payment of invoices Upon payment of all invoices, the Merchant will receive notification without parameter INVOICES. The parameter TOTAL will contains the lump sum of all invoices returned by the Merchant in pay\_init.

Upon payment of part of the submitted invoices, the Operator will send parameter INVOICES. Its value is formed by the customers subscription number, concatenated with dot and invoice number of the specifc due payment ( IDN.INVOICE ). When there is more than one invoice, the values are separated with comma ( IDN.INVOICE,IDN.INVOICE,IDN.INVOICE )

Partial payment In this case the Merchant will receive value TYPE=PARTIAL and the amount selected by the customer. It is possible this value to be lower than the value submitted with pay\_init. This notifcation doesn't contain feld INVOICES.

! The payment notifcation cannot be declined. The merchant will receive this message in specifed time intervals, until he responses with STATUS : 00 or STATUS : 94 !

The merchant should be able to process several notifcation messages. i.e. one notifcation message may be received several consecutive times or if the merchant delays to send response of the frst message (more than 30 sec.), he may receive second message while executing the frst one. In any case only one payment message should be processed and for the rest STATUS 00 or 94 must be responded.

#### Input data

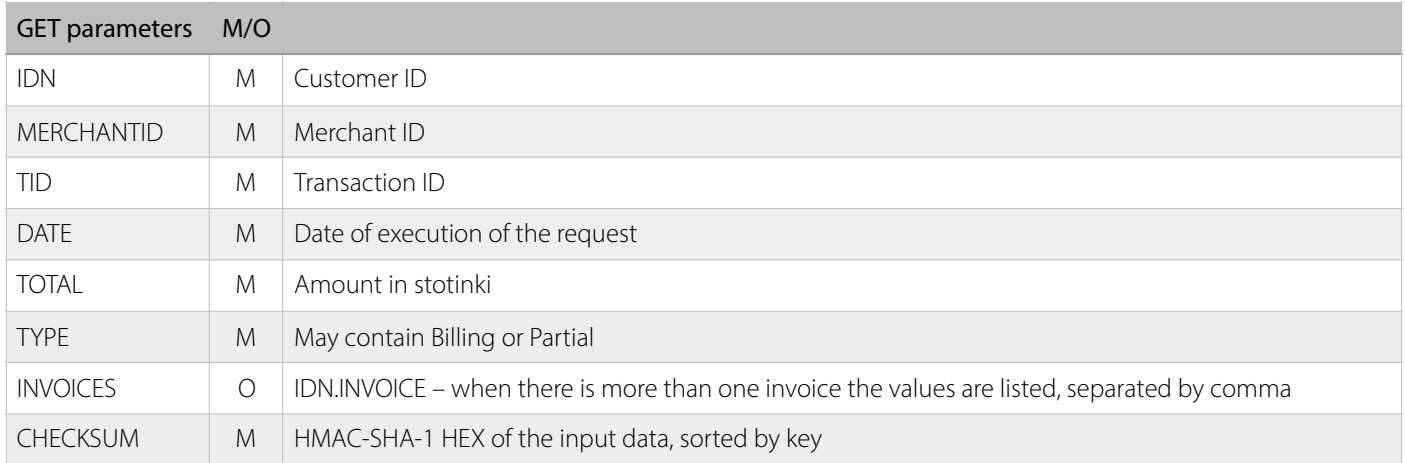

# Output data

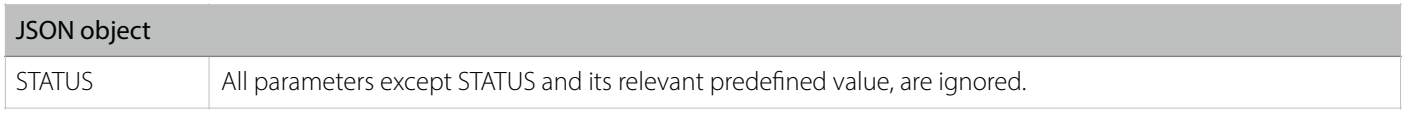

**!** When a problem occurs during confrmation of a transaction, the Operator repeats it automatically until receiving a correct response by the Merchant. The identifer by which the Merchant may understand that this is a repetition, not new payment, is TID – this parameter will always be one and the same for each repetition of a particular transaction **!**

# IV.I Check deposit

pay\_init Used for checking whether for a particular customer may be executing a deposit transaction. The request contains also an amount which the merchant may validate or not. The amount in the request may be for predefned nominees or randomly chosen by the customer.

**!** If in the response of the request for deposit validation, the merchant has responded STATUS : 00, this is a sign for the Operator that the payment may start and will be processed. The merchant should be able to process the next notifcation for payment, type pay\_confirm.

If the merchant is unable to process a payment, he has to respond STATUS : 96 or other relevant status for that case, when responding on the pay\_init method **!**

# Inout data

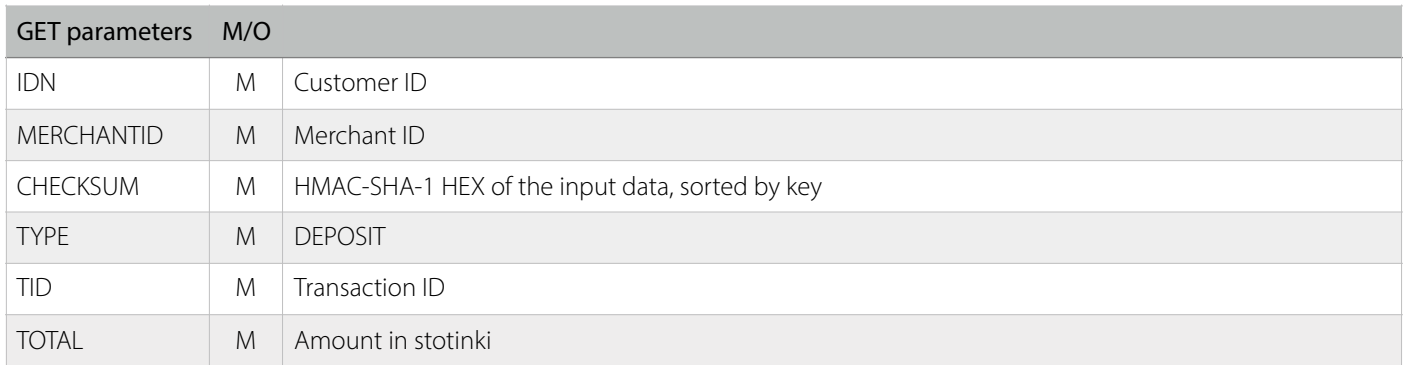

# Output data

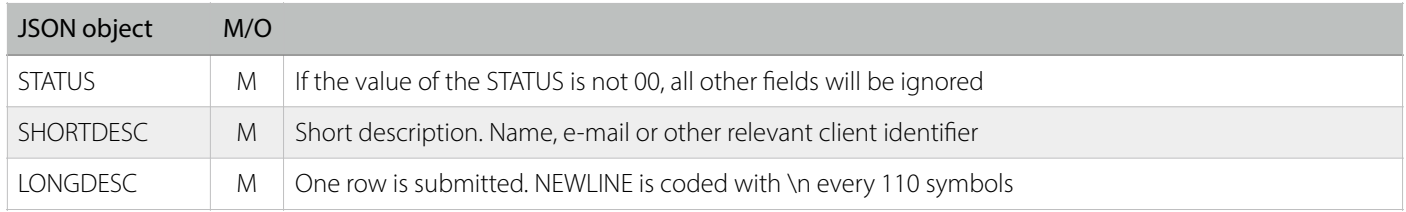

# IV.II Notifcation for deposit

pay\_confirm Used to notify the merchant for a processed deposit payment.

! The payment notifcation cannot be declined. The merchant will receive this message in specifed time intervals, until he responses with STATUS : 00 or STATUS : 94 !

# Input data

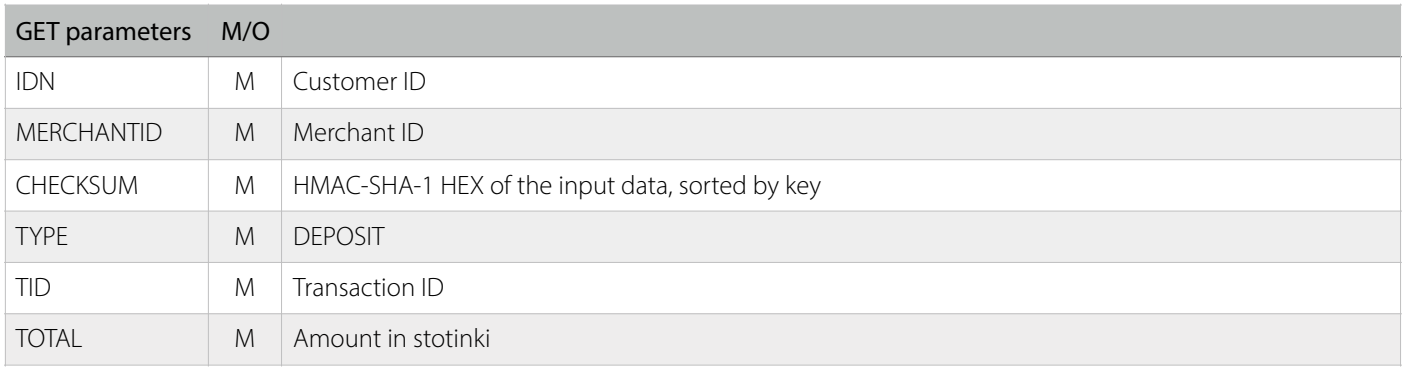

# Output data

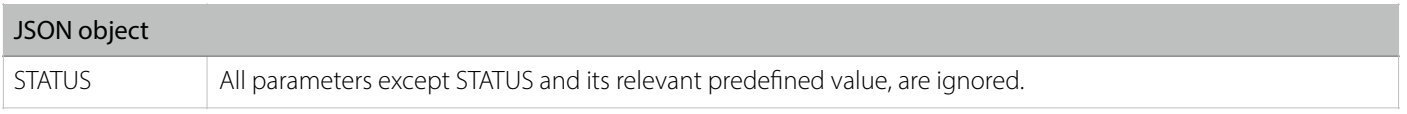

CHECKSUM Example for the value of request\_data, sorted by ascending order before being coded. NEWLINE ( \n ) is present on the last row as well.

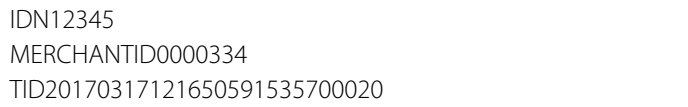

# Checking for due payment

# • Example for input data - HTTP GET ( check for due payments only, no payment will occur)

https://example.com/pay/init? IDN=12345&CHECKSUM=702de02734d25c719c6ccc87526478e851f6271d&MERCHANTID=0000334&TYPE=CHECK

# • Example for input data - HTTP GET ( payment may occur )

```
https://example.com/init/?
IDN=12345&CHECKSUM=2736e17a183ed4b6923f7e0395b6c0523fdf0404&TID=20170317121650591535700020&MERCHANTID=00
00334&TYPE=BILLING
```
#### • Example for output data - Json object with total amount

```
{ 
  "STATUS" : "00", 
  "IDN" : "12345", 
  "SHORTDESC" : "John Doe, Internet service", 
  "LONGDESC" : "Client info:\nClient number: 12345\nClient name: John Doe", 
  "AMOUNT" : "16600", 
  "VALIDTO" : "20170317", 
  }
```
# • Example for output data - Json object with two invoices

```
{ 
  "STATUS" : "00", 
  "IDN" : "12345", 
  "SHORTDESC" : "John Doe, Internet service", 
  "LONGDESC" : "Client info:\nClient number: 12345\nClient name: John Doe\n Obligation period 01.03.2017 - 30.04.2017", 
  "AMOUNT" : "16600", 
  "VALIDTO" : "20170317", 
  "INVOICES" : [ 
    { 
      "IDN" : "12345.001", 
      "SHORTDESC" : "John Doe, Internet service", 
      "AMOUNT" : "7800", 
      "LONGDESC" : "Buisness internet - 100 mbps 78 lv.\t\t\t| 31.03.2017 23:59:59 | 78.00 |\nClient name: John Doe\n+$$--+\n", 
      "VALIDTO" : "20170331" 
    }, 
    { 
      "IDN" : "12345.002", 
      "SHORTDESC" : "John Doe, Internet service", 
      "AMOUNT" : "8800", 
      "LONGDESC" : "Buisness internet - 100 mbps 88 lv.\t\t\t| 30.04.2017 23:59:59 | 88.00 |\nClient name: John Doe\n", 
      "VALIDTO" : "20170430" 
    } 
  ] 
}
```
# Payment notifcation

# • Example for input data for total amount of the due payment

https://example.com/confrm/?

DATE=20170316181226&TYPE=BILLING&MERCHANTID=0000334&IDN=12345&CHECKSUM=823383f09ab489fe172762703f8c047ce 4428530&TOTAL=16600&TID=20170317121650591535700020

# • Example for input data for payment of one invoice

https://example.com/confrm/?DATE=20170316181226&TYPE=BILLING&MERCHANTID=0000334&IDN=12345&TOTAL =7800&CHECKSUM=06c5786385a673bfcc25a10a6d59722769bca25f&TID=20170317121650591535700020&INVOICES=12345.001

# • Example for input data for partial payment

https://example.com/confrm/? DATE=20170316181226&TYPE=PARTIAL&MERCHANTID=0000334&IDN=12345&CHECKSUM=70514b288b2167b5bcf6324eaddc1a8 179cebd57&TOTAL=100&TID=20170317121650591535700020

# Check deposit

# • Example for input data for check deposit

```
https://example.com/init/
IDN=12345&MERCHANTID=0000334&CHECKSUM=123c13322543764d4af33d87a4a8dd0965777ed6&TYPE=DEPOSIT&TID=2017031
7121650591535700020&TOTAL=2000
```
# • Example for output data for check deposit

```
{ 
  "STATUS" : "00", 
  "SHORTDESC" : "Client name: John Doe", 
  "LONGDESC" : "1 Month prepaid subscription\nClient name: John Doe", 
 }
```
# Pay deposit

# • Example for input data for notifcation of pay deposit

https://example.com/confrm/

IDN=12345&MERCHANTID=0000334&CHECKSUM=728094da1e3609abe5514d21604918e7b4877ca4&TYPE=DEPOSIT&TID=201703 17121850591535700020&TOTAL=2000

# • Example for output data for pay deposit

```
{ 
   "STATUS" : "00" 
  }
```